# **Fast Response Chemical, Biological, & Radiological Dispersion Modeling in Cities**

The QUIC Collector Siting GUI is an automated tool for determining the best (and worst) places to put bio collectors around a building complex.

QUIC is a fast response urban dispersion model that runs on a laptop. CBR agent dispersion can be computed on building to neighborhood scales in tens of seconds to minutes.

This work is primarily supported by the DHS Biological Countermeasures Program.

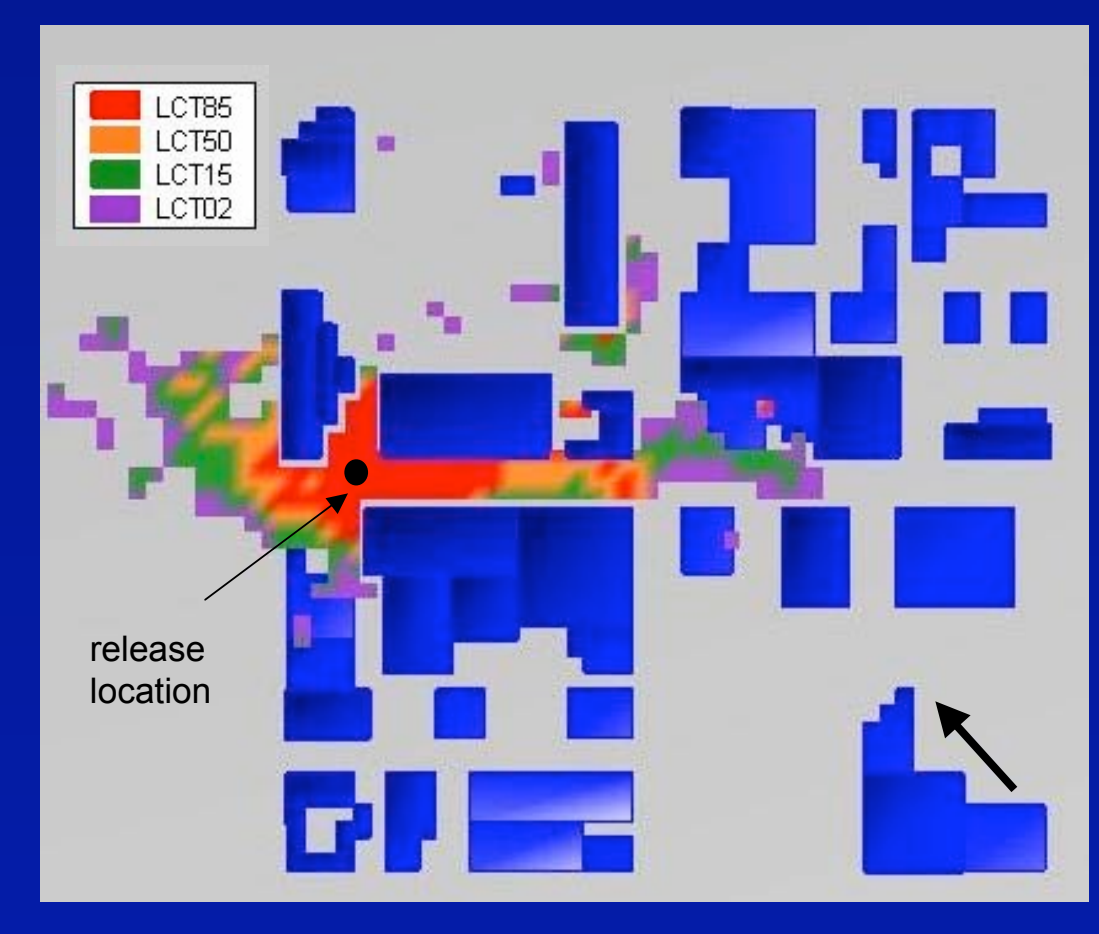

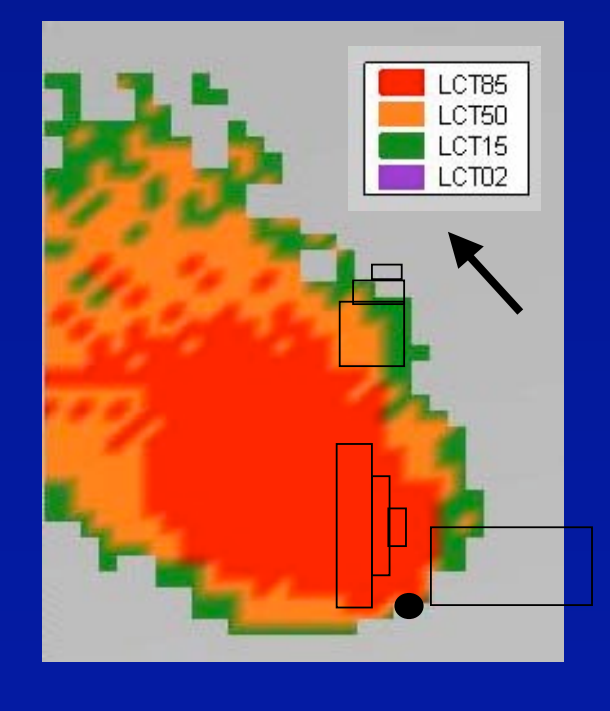

The QUIC-GUI allows for the user to easily set-up building layouts, specify the winds, choose a CBR agent type, and pick a release location.

2D and 3D visualization tools allow the user to rapidly display wind flow and plume dispersion patterns.

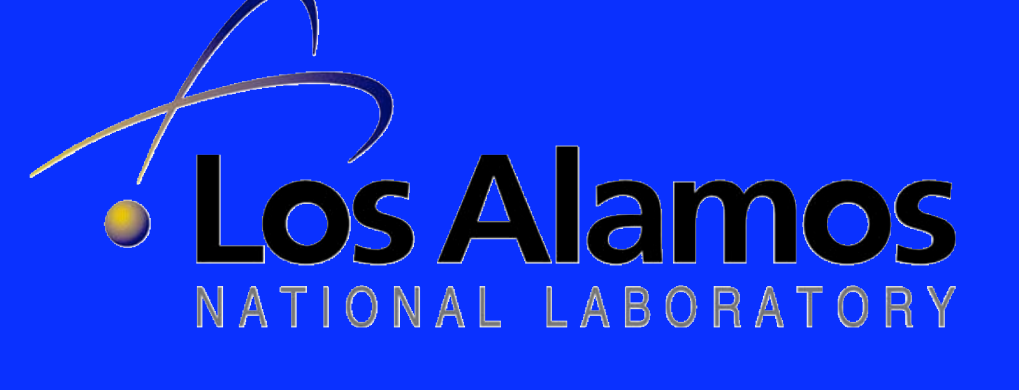

- \* QUIC-URB
- produces 3D wind field around buildings **using empirical/ diagnostic model**
- \* QUIC-PLUME
- accounts for building-induced turbulence through Lagrangian random-walk dispersion model
- \* QUIC-GUI graphical user interface for set-up, running, and visualization (QUIC-GUI)

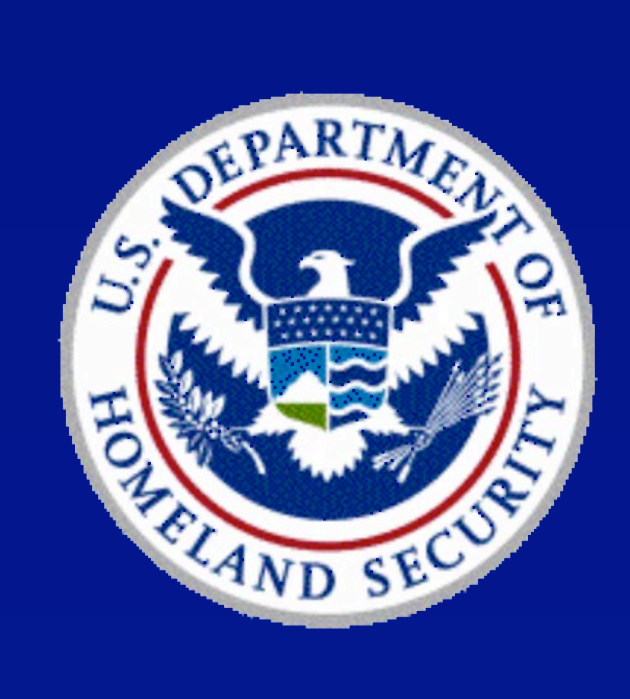

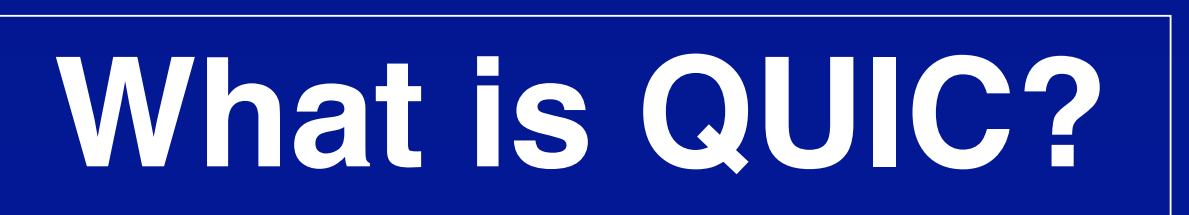

**The Quick Urban & Industrial Complex (QUIC) dispersion modeling system**

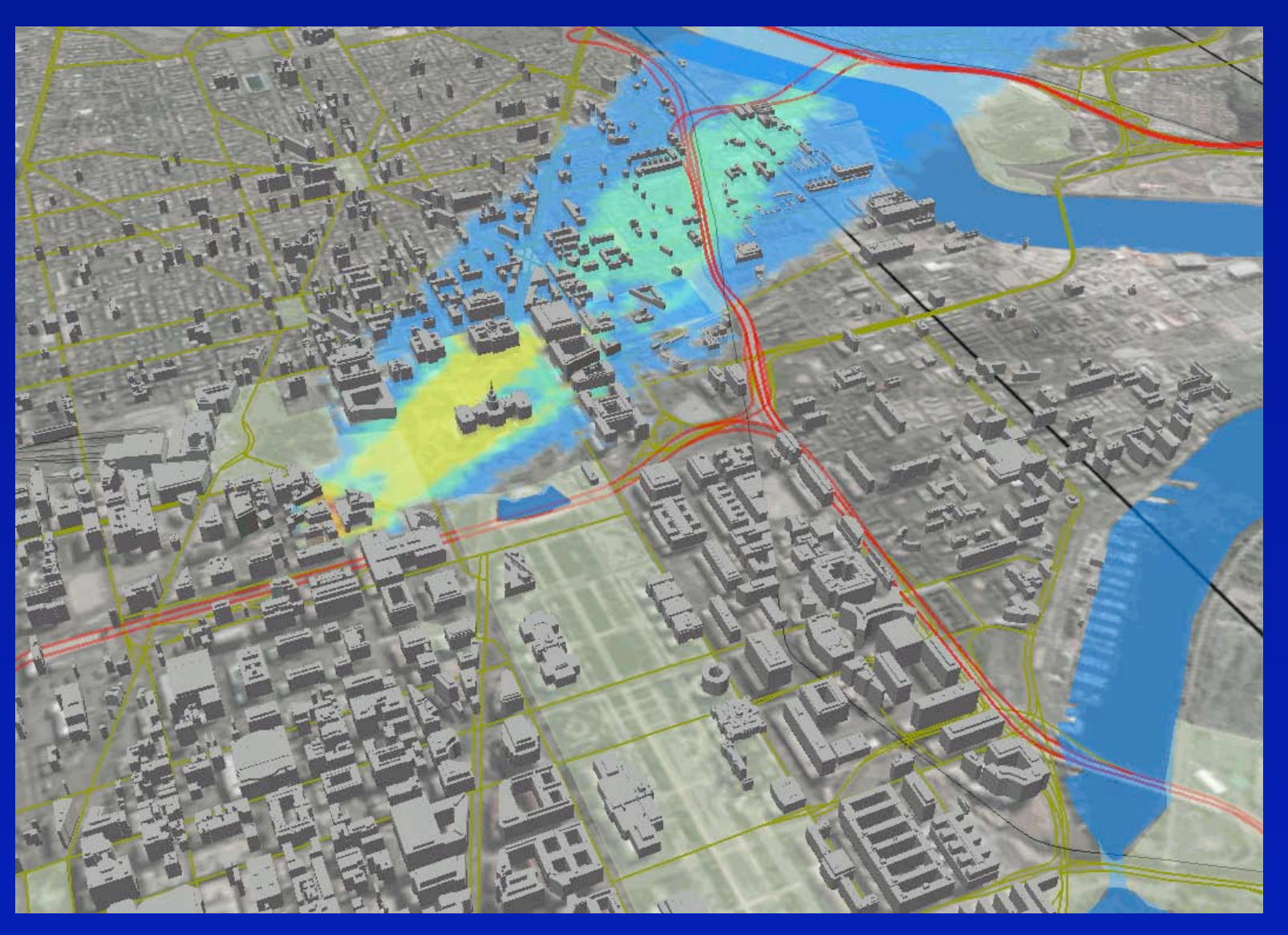

DC Mall tracer dispersion simulation

#### QUIC is comprised of:

### **The QUIC Graphical User Interface**

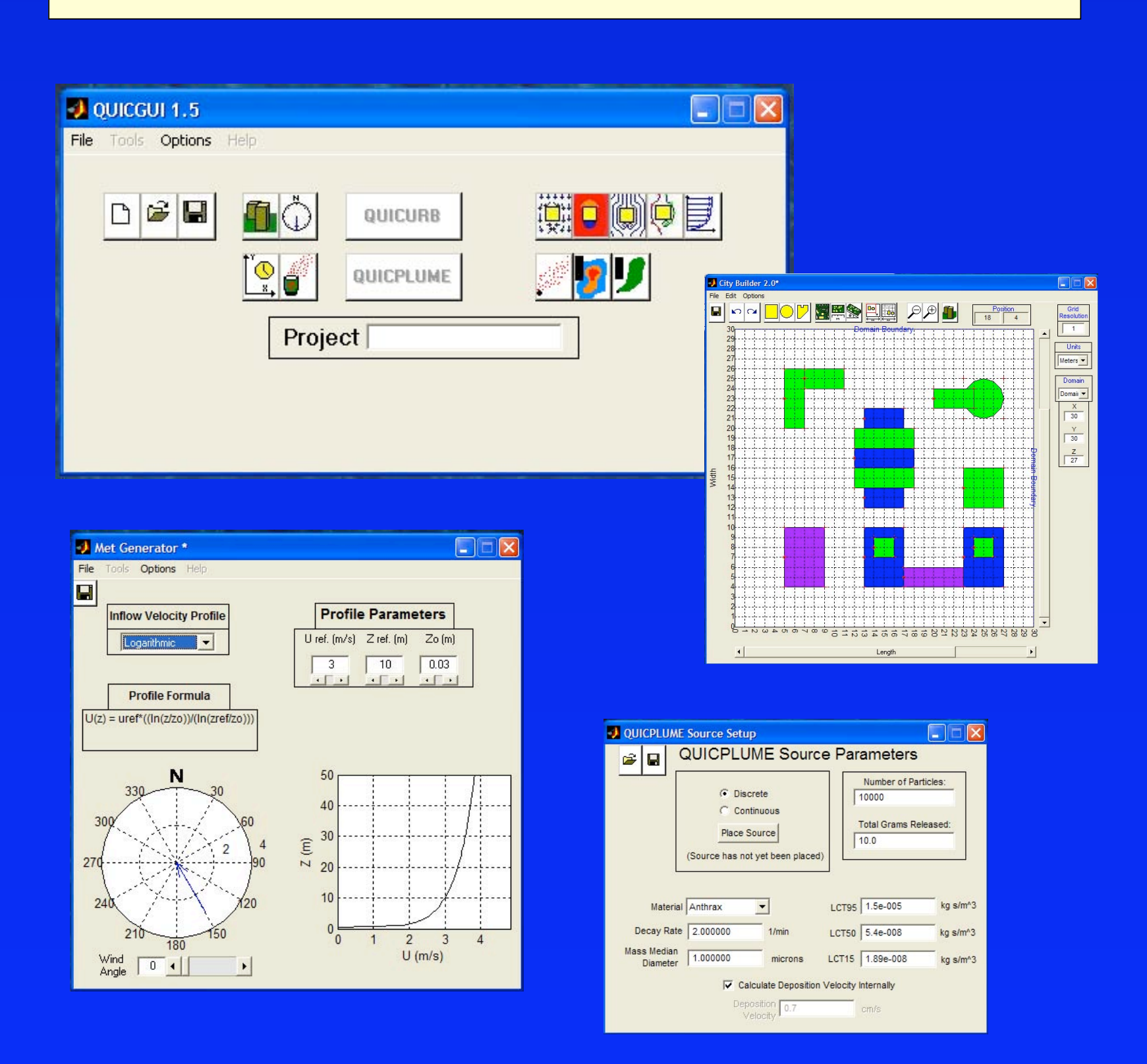

Pressures on building surfaces can be computed by QUIC as in this Salt Lake City Simulation. The pressures can then be provided as boundary conditions to indoor models to simulate indoor dispersion.

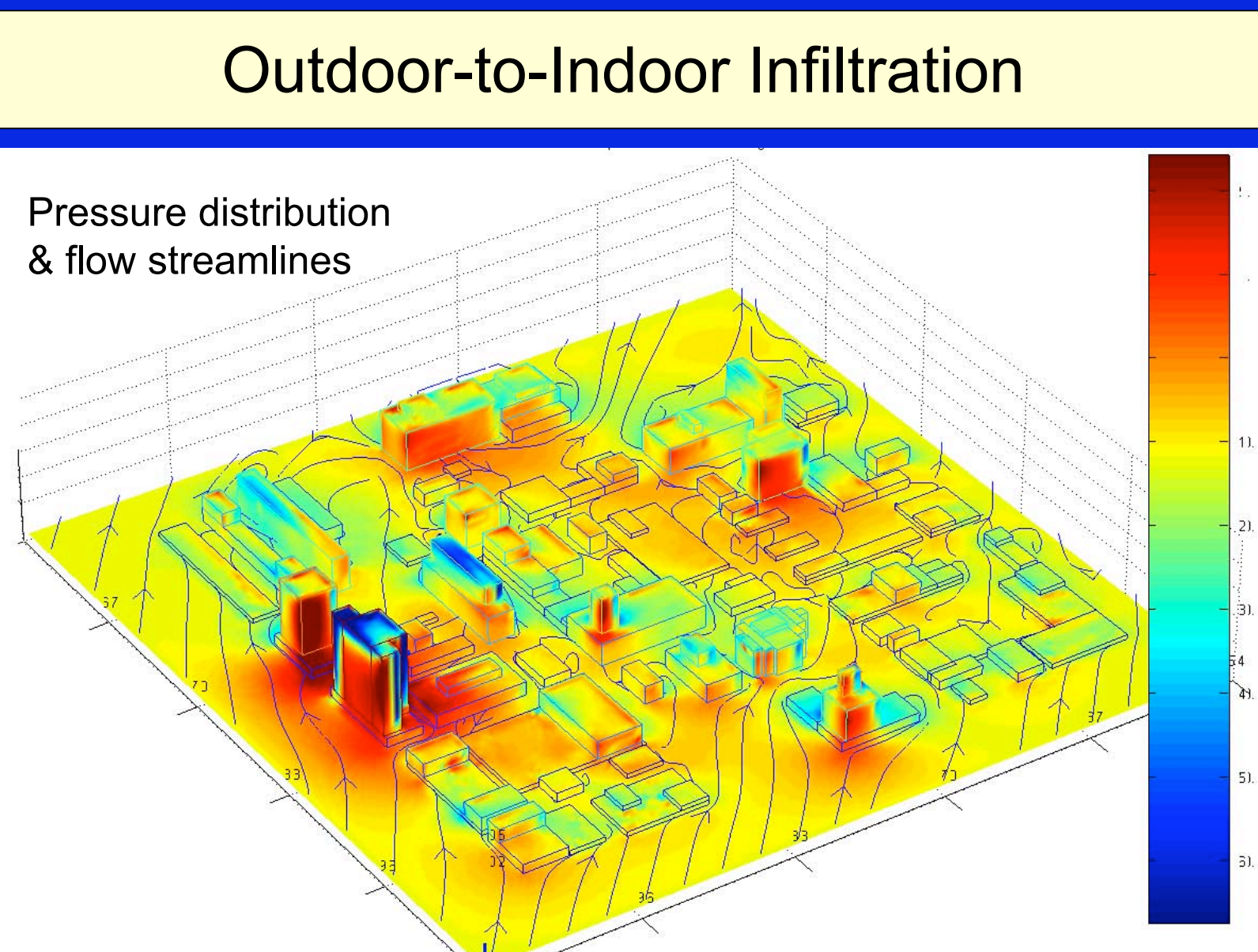

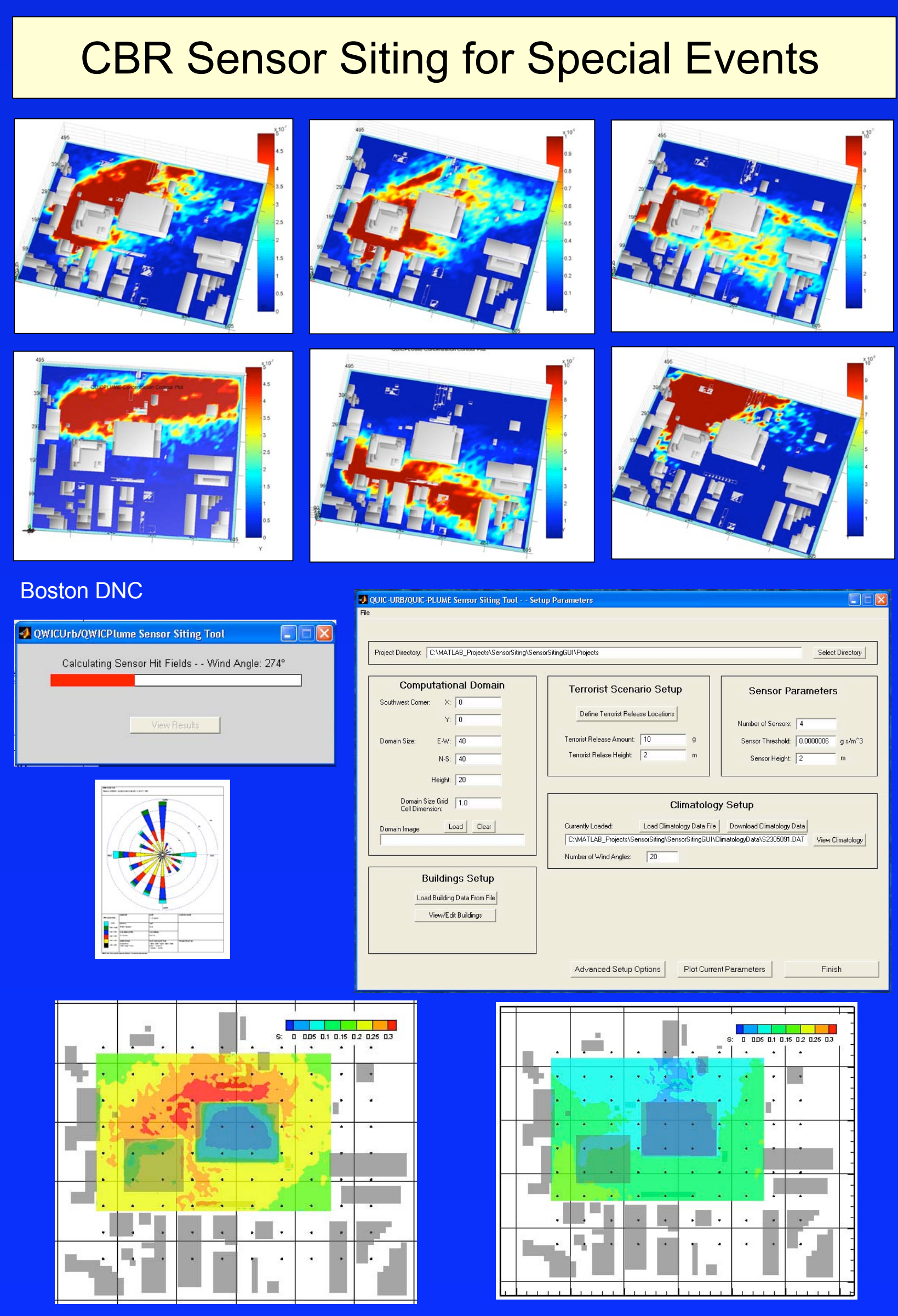

Hit probability map for first collector Hit probability map for 2<sup>nd</sup> collector

# **Why Account for Buildings?**

# **How has QUIC been used?**

## **How accurate is QUIC?**

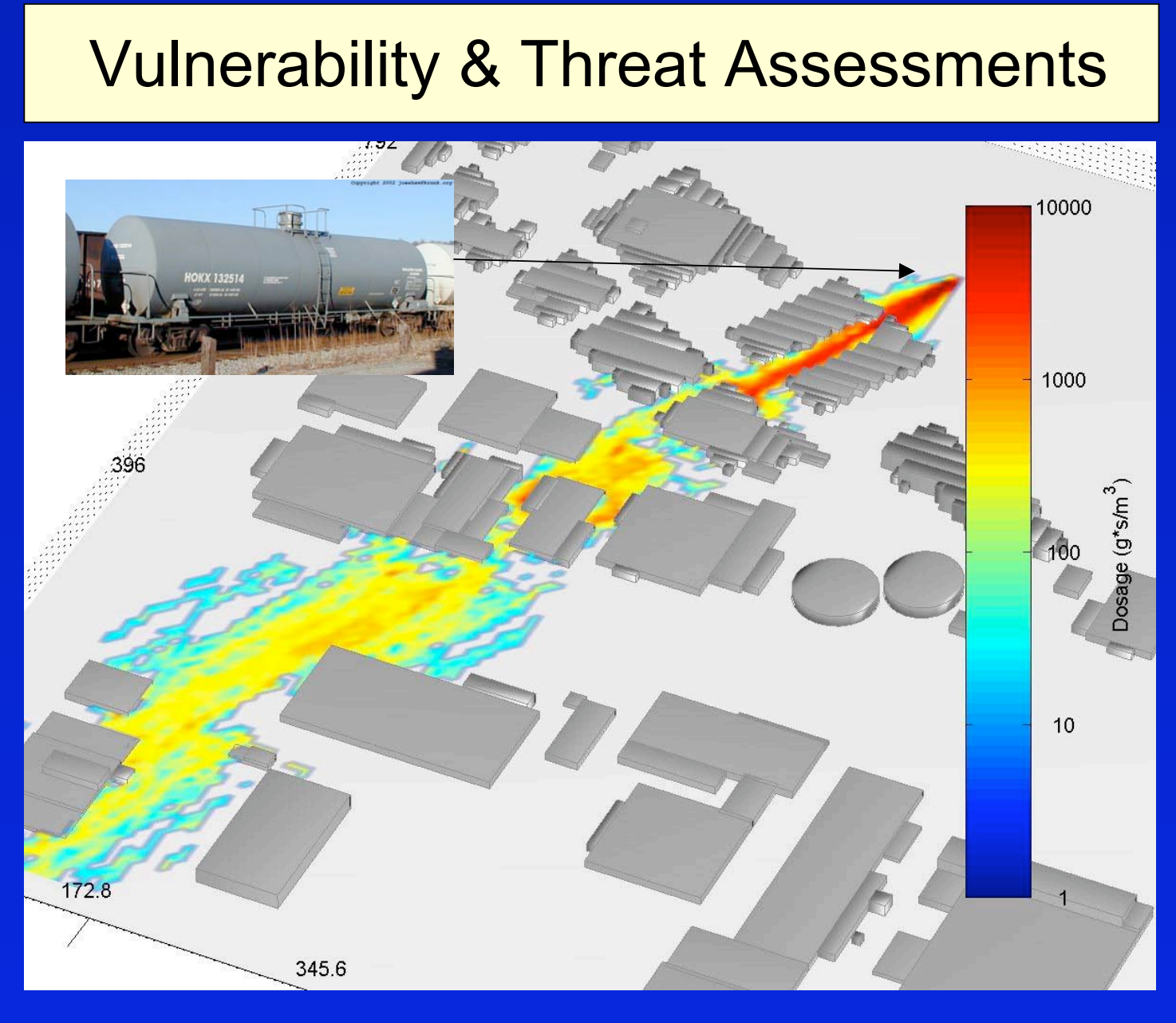

A chemical spill vulnerability assessment for a rail car accident.

Table-top Training Exercises

**Real-time Response for Specific Sites** 

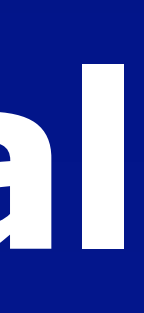

### Urban Field Experiment Design

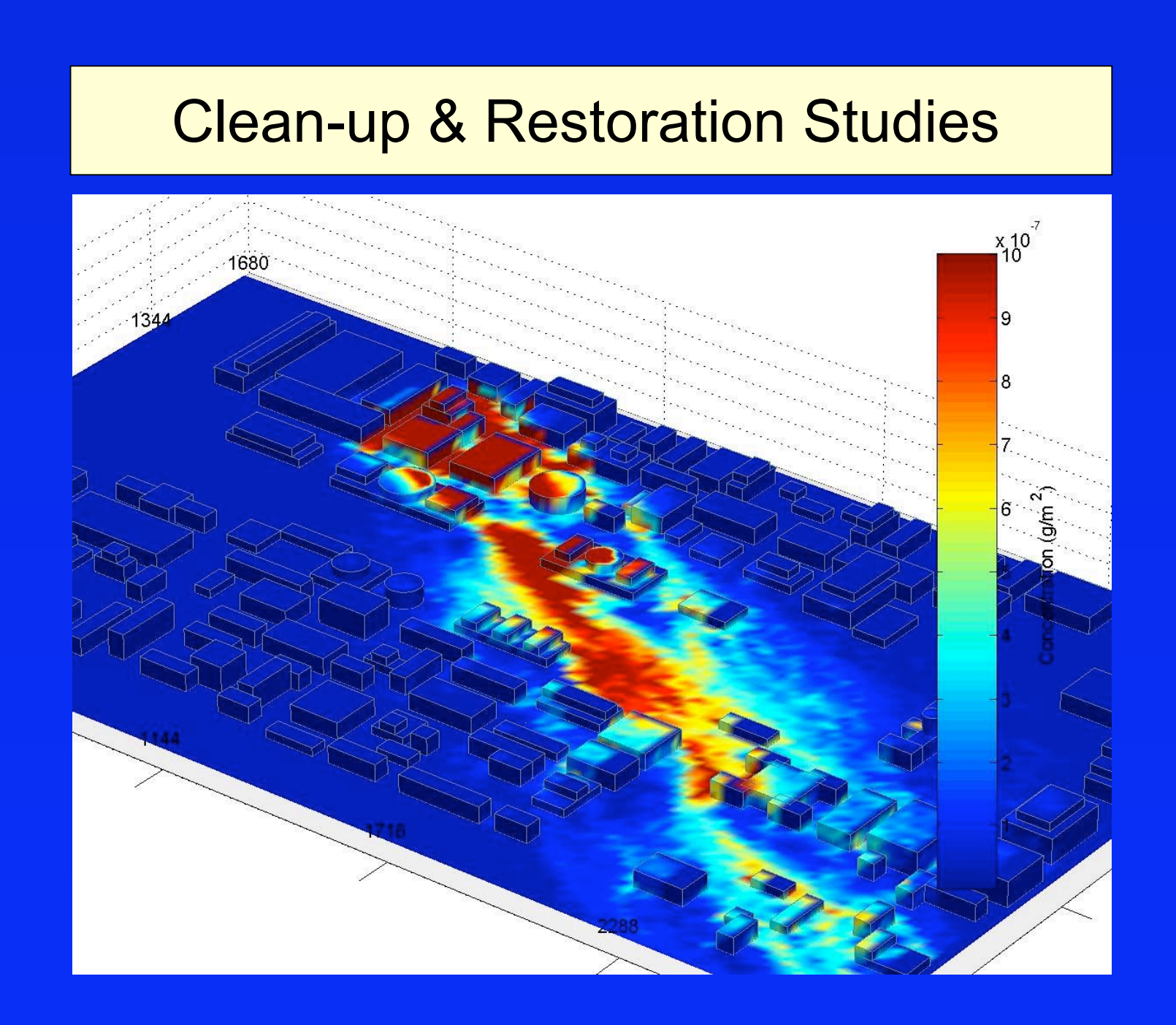

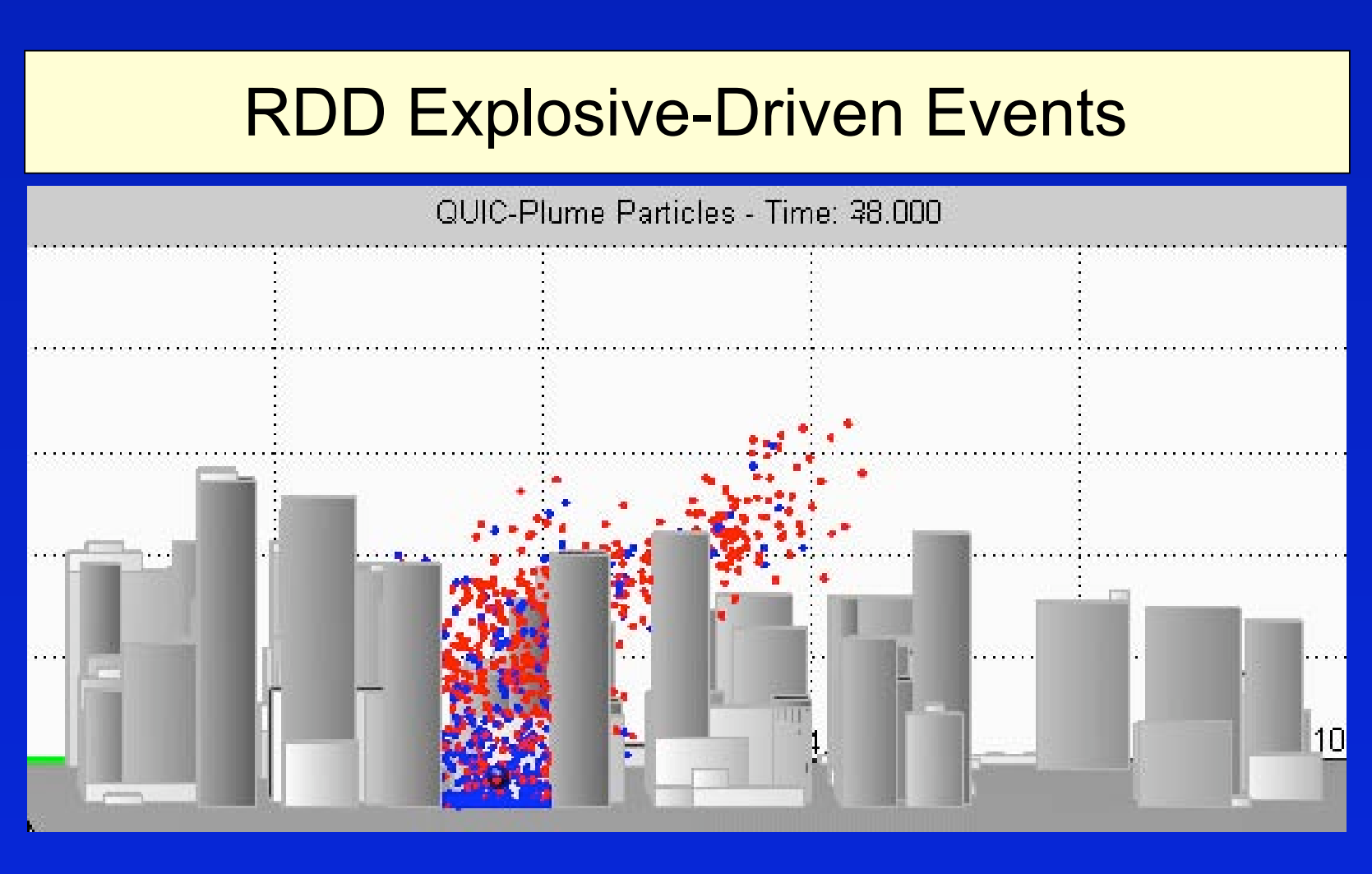

**QUIC has been tested against both field and** wind-tunnel data (see below), but due to the complexities of urban dispersion more testing is needed and is ongoing.

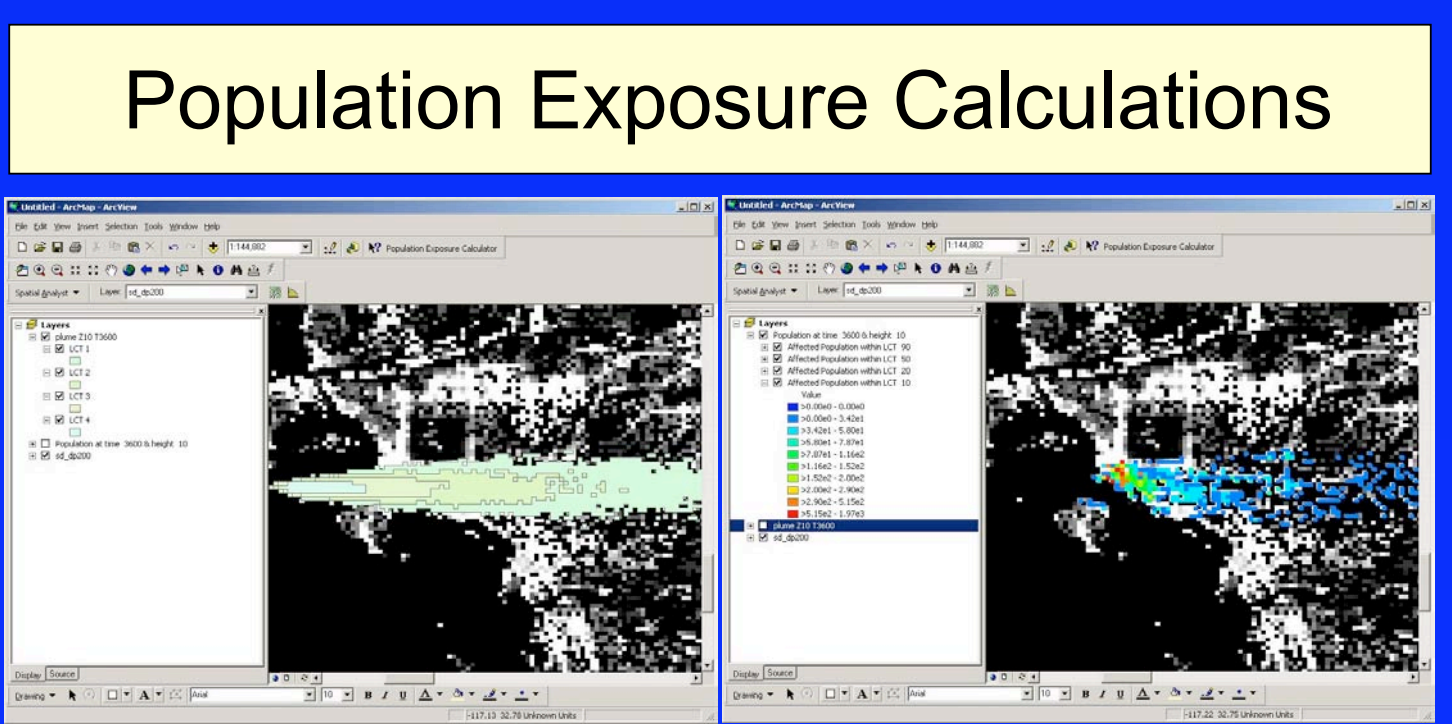

Simulations can be performed to determine how much tracer needs to be released in order to be detected by the samplers, but not over saturate them. Midtown Manhattan simulation.

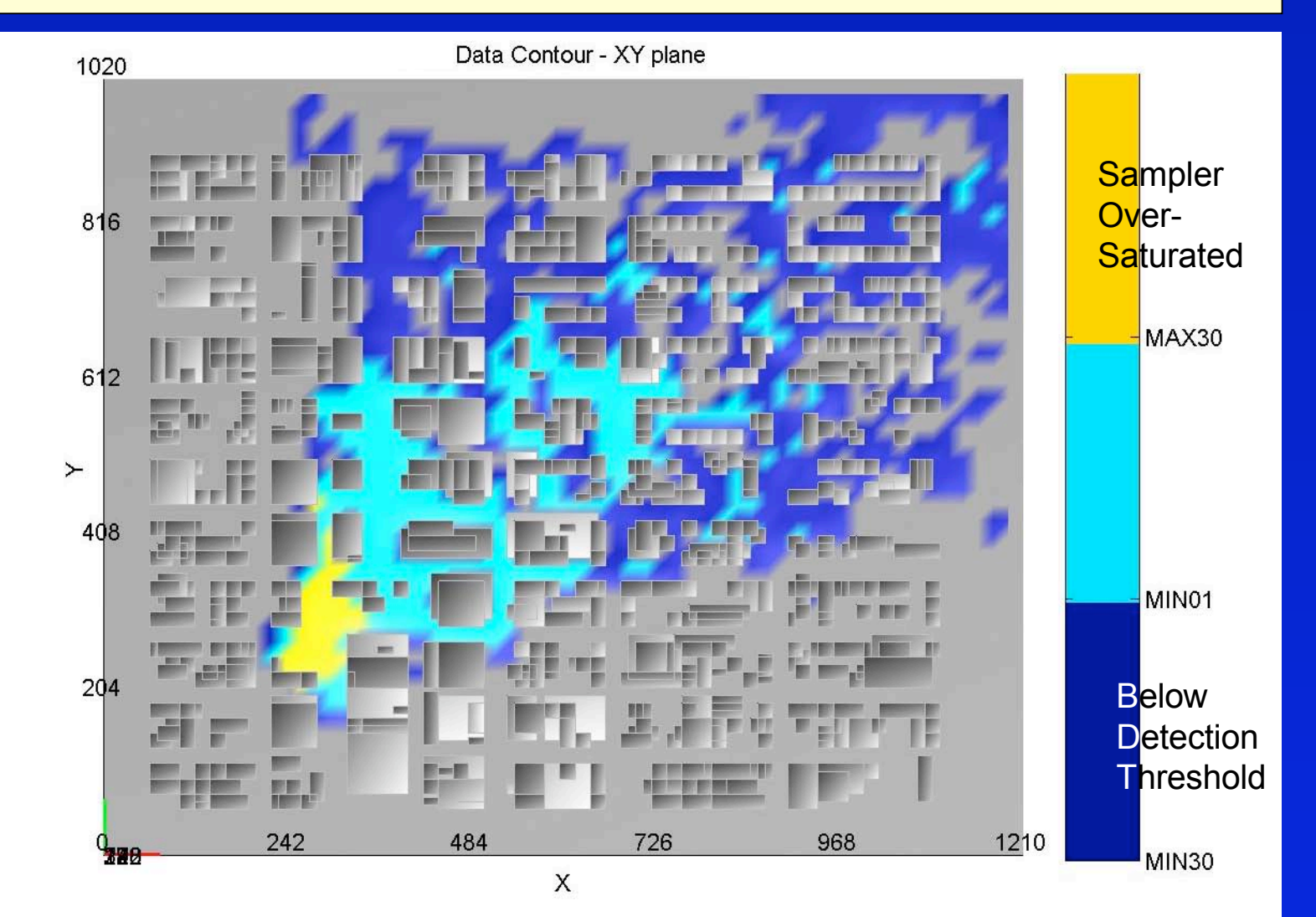

Deposition can be calculated on the ground as well on building walls and roofs as in this Washington DC Mall example. The mass of agent on individual faces or buildings can be provided in order to help estimate the magnitude of clean-up efforts.

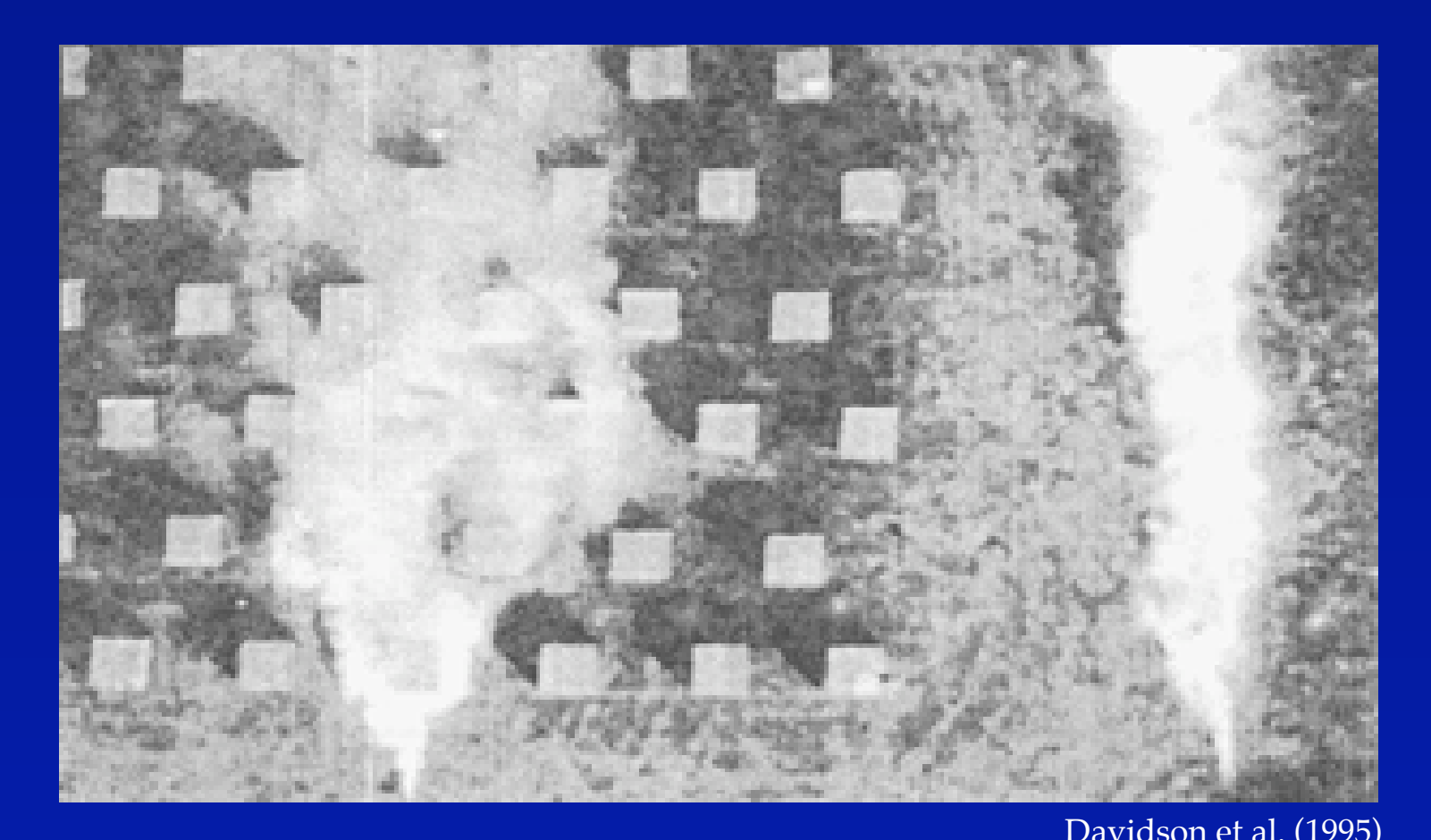

Buildings enhance lateral spread. Plan view of smoke dispersing over flat terrain (right) and going through an array of buildings (left). USEPA wind tunnel experiment.

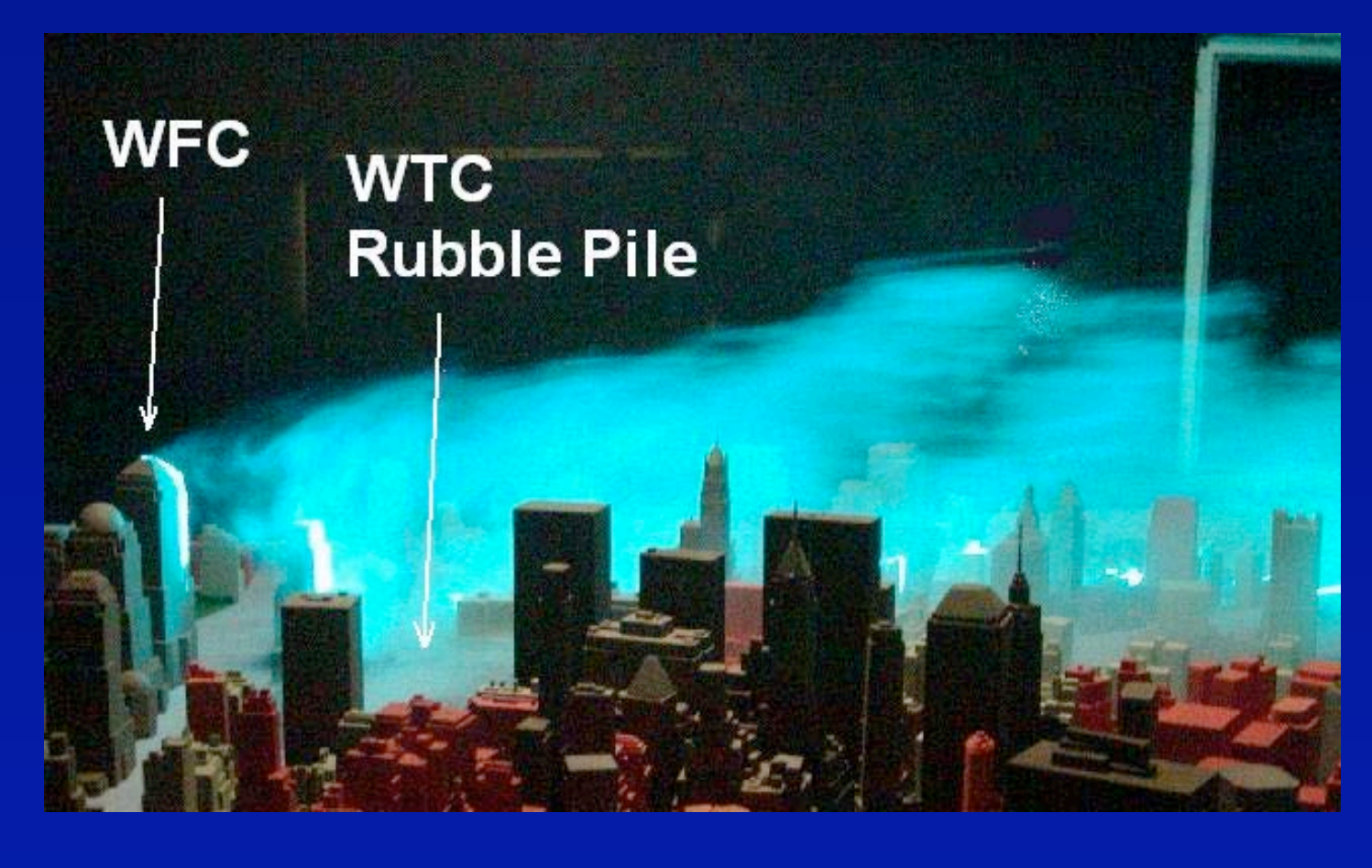

Buildings enhance vertical spread. Side view of smoke being lofted high into the air by tall buildings. USEPA experiment from Heist et al. (2004).

Lethal concentration threshold patterns are different when buildings are included (left). There is no crosswind channeling in the non-building aware simulation (right).

An explosive release of radioactive particles in a high-rise area showing lofting of lighter particles (red) and trapping of heavier particles (blue).

An automated ArcGIS mapping tool can import a QUIC-generated plume (left) and compute exposures to the population (right).

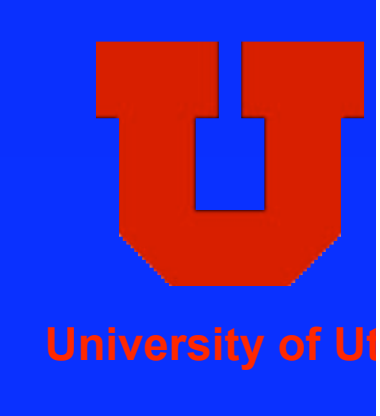

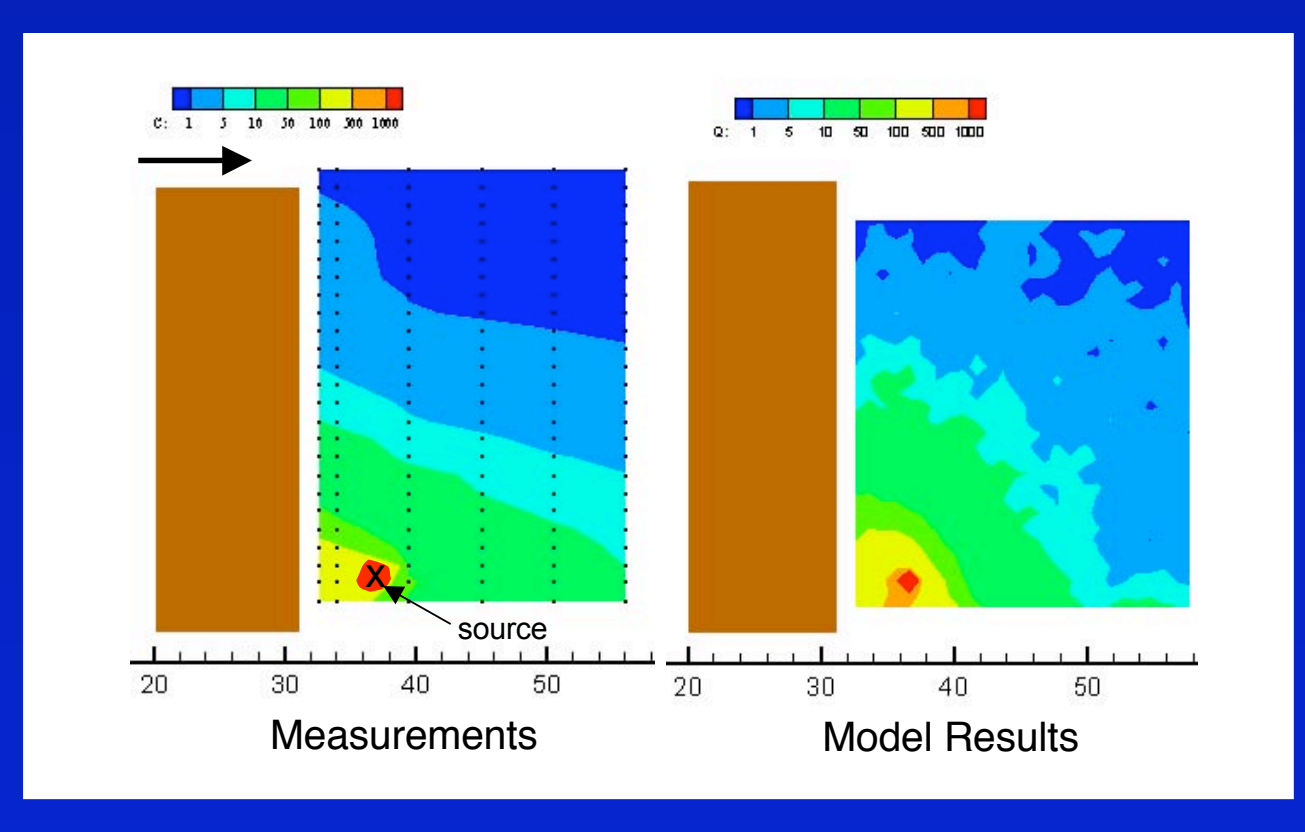

QUIC will never give perfect answers, but the it will account for the effects of buildings in an approximate way and provide more realism than non-building aware dispersion models.

Plume dispersion comparisons with Salt Lake City Urban 2000 field data (filled circles).

Wind field comparisons using L. Manhattan wind-tunnel data (Bowker et al., 2004).

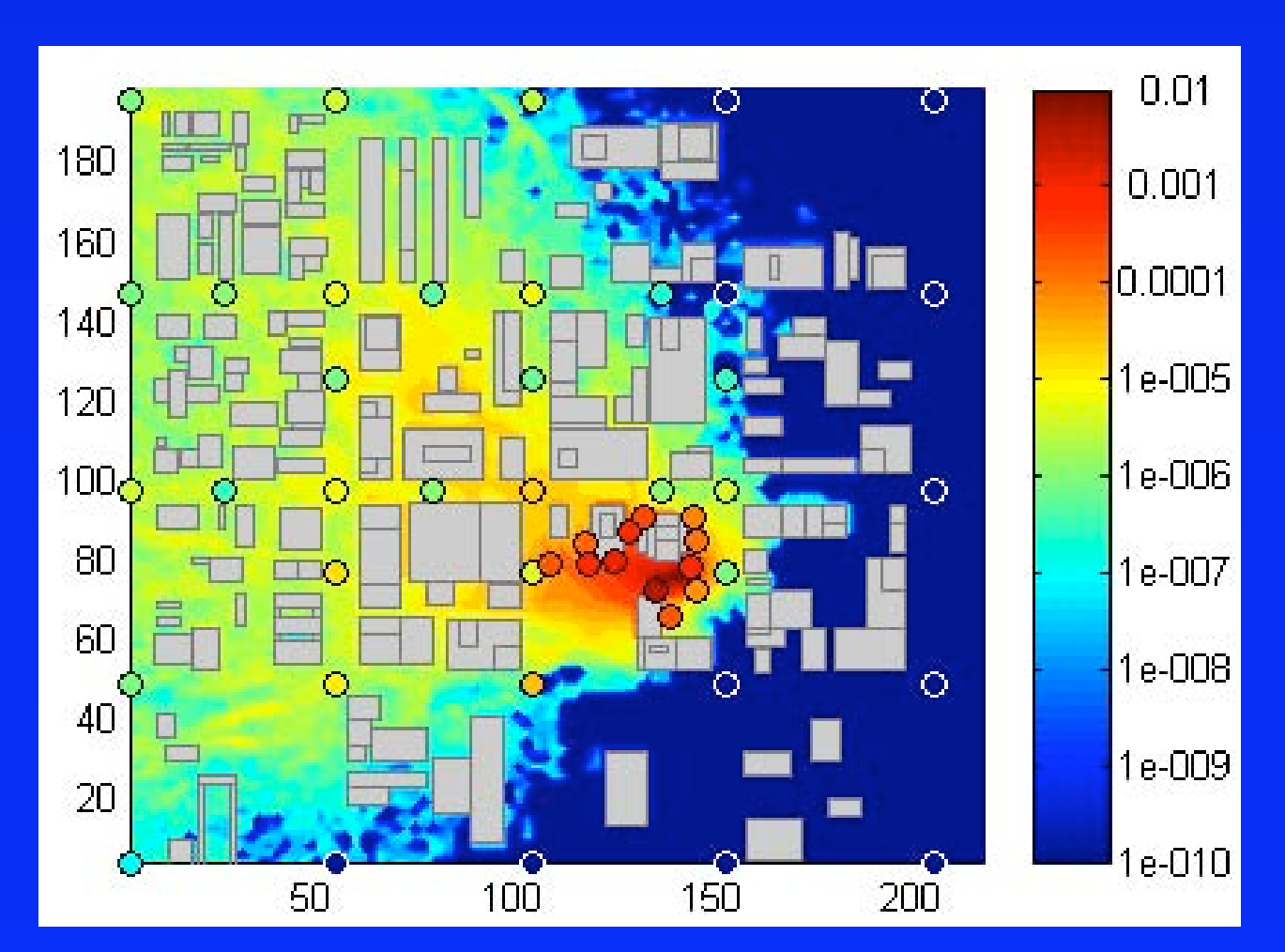

Wind-tunnel comparison of the concentration field behind a "high-rise" building.

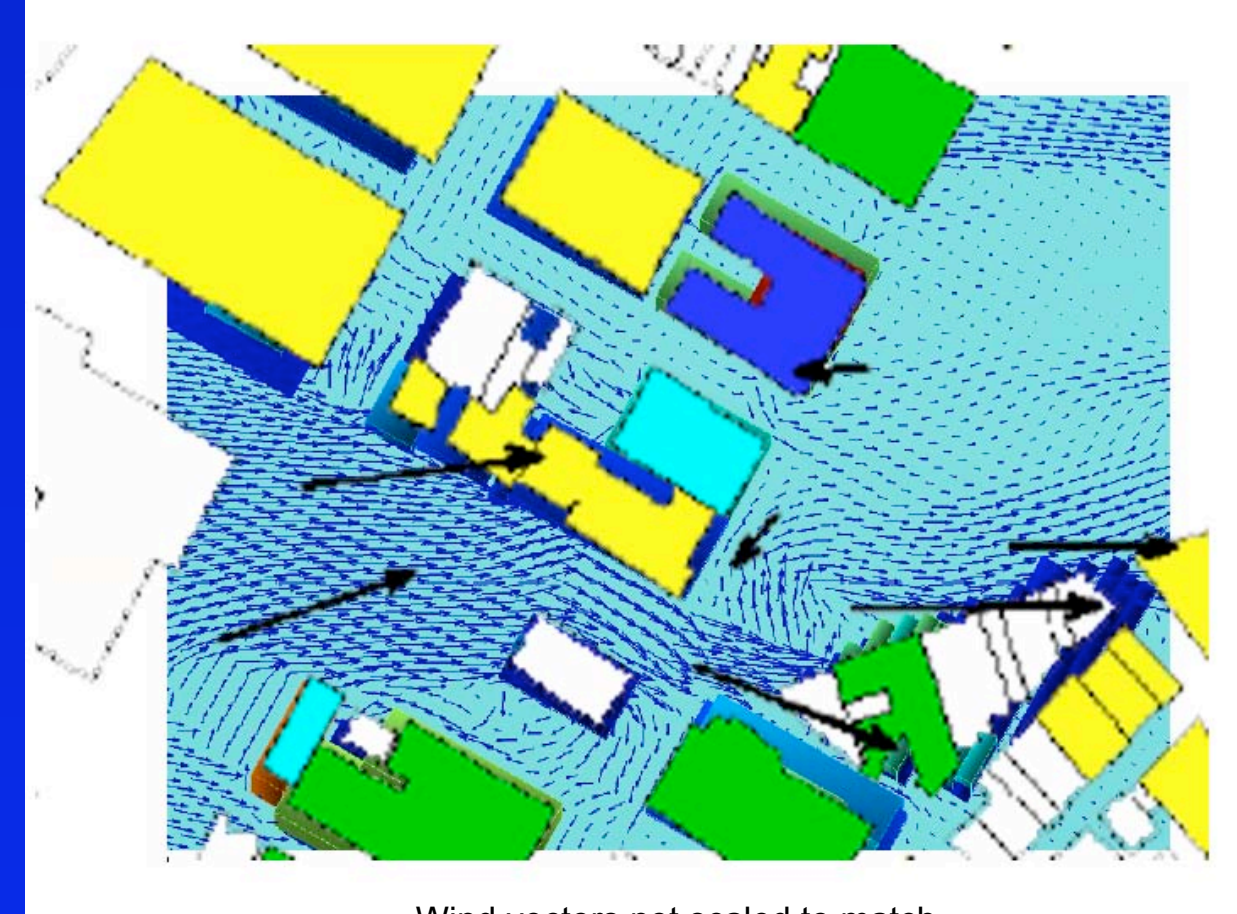

Comparison of vortex circulation in a street canyon windtunnel experiment.

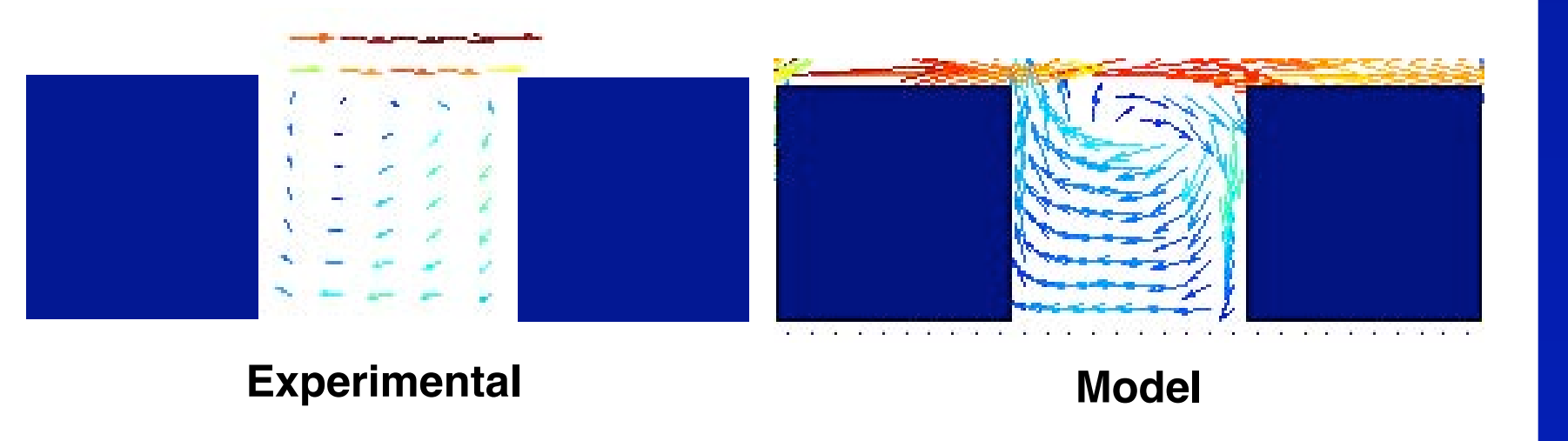

Wind vectors not scaled to match